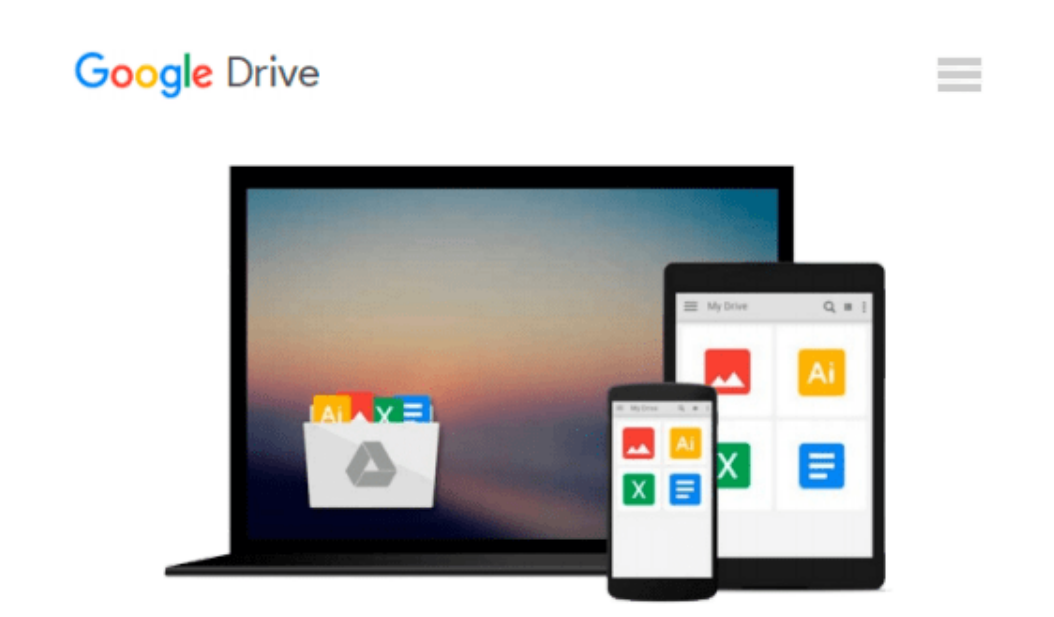

# **Final Cut Pro 5 for Mac OS X: Visual QuickPro Guide**

*Lisa Brenneis*

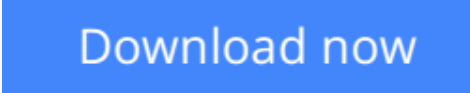

[Click here](http://bookengine.site/go/read.php?id=0321350251) if your download doesn"t start automatically

## **Final Cut Pro 5 for Mac OS X: Visual QuickPro Guide**

Lisa Brenneis

#### **Final Cut Pro 5 for Mac OS X: Visual QuickPro Guide** Lisa Brenneis

This newly updated guide from Lisa Brenneis, an undisputed master of the digital video medium, provides task-based, step-by-step instructions along with loads of visuals and time-saving tips that will help busy readers quickly find what they need to know about Final Cut Pro. Topics covered include essential editing operations and media-management strategies, transitions and motion effects, filters, rendering options, and more. This must-have reference also addresses features new to version 5: including higher quality effects, RT Extreme with Dynamic RT, closer integration with Apple's other creative tools and more.

**[Download](http://bookengine.site/go/read.php?id=0321350251)** [Final Cut Pro 5 for Mac OS X: Visual QuickPro Guid ...pdf](http://bookengine.site/go/read.php?id=0321350251)

**[Read Online](http://bookengine.site/go/read.php?id=0321350251)** [Final Cut Pro 5 for Mac OS X: Visual QuickPro Gu ...pdf](http://bookengine.site/go/read.php?id=0321350251)

#### **From reader reviews:**

#### **Anthony Pippin:**

A lot of people always spent their free time to vacation or go to the outside with them household or their friend. Did you know? Many a lot of people spent they will free time just watching TV, or maybe playing video games all day long. If you would like try to find a new activity honestly, that is look different you can read a book. It is really fun to suit your needs. If you enjoy the book that you read you can spent all day every day to reading a publication. The book Final Cut Pro 5 for Mac OS X: Visual QuickPro Guide it is extremely good to read. There are a lot of individuals who recommended this book. They were enjoying reading this book. When you did not have enough space bringing this book you can buy typically the e-book. You can m0ore quickly to read this book from the smart phone. The price is not very costly but this book provides high quality.

#### **Charles Wright:**

Reading can called thoughts hangout, why? Because if you are reading a book specifically book entitled Final Cut Pro 5 for Mac OS X: Visual QuickPro Guide your thoughts will drift away trough every dimension, wandering in every single aspect that maybe unknown for but surely will become your mind friends. Imaging each word written in a e-book then become one application form conclusion and explanation this maybe you never get just before. The Final Cut Pro 5 for Mac OS X: Visual QuickPro Guide giving you one more experience more than blown away the mind but also giving you useful details for your better life with this era. So now let us demonstrate the relaxing pattern the following is your body and mind is going to be pleased when you are finished reading it, like winning a casino game. Do you want to try this extraordinary investing spare time activity?

#### **Denita Lumley:**

Would you one of the book lovers? If so, do you ever feeling doubt while you are in the book store? Try to pick one book that you never know the inside because don't evaluate book by its protect may doesn't work at this point is difficult job because you are afraid that the inside maybe not because fantastic as in the outside search likes. Maybe you answer is usually Final Cut Pro 5 for Mac OS X: Visual QuickPro Guide why because the great cover that make you consider concerning the content will not disappoint anyone. The inside or content is fantastic as the outside as well as cover. Your reading 6th sense will directly show you to pick up this book.

#### **Kim Free:**

As a college student exactly feel bored for you to reading. If their teacher asked them to go to the library as well as to make summary for some book, they are complained. Just minor students that has reading's heart and soul or real their passion. They just do what the instructor want, like asked to the library. They go to generally there but nothing reading really. Any students feel that examining is not important, boring and also can't see colorful pics on there. Yeah, it is for being complicated. Book is very important for you personally.

As we know that on this age, many ways to get whatever we want. Likewise word says, ways to reach Chinese's country. Therefore , this Final Cut Pro 5 for Mac OS X: Visual QuickPro Guide can make you experience more interested to read.

## **Download and Read Online Final Cut Pro 5 for Mac OS X: Visual QuickPro Guide Lisa Brenneis #4S3TEA9RHOY**

## **Read Final Cut Pro 5 for Mac OS X: Visual QuickPro Guide by Lisa Brenneis for online ebook**

Final Cut Pro 5 for Mac OS X: Visual QuickPro Guide by Lisa Brenneis Free PDF d0wnl0ad, audio books, books to read, good books to read, cheap books, good books, online books, books online, book reviews epub, read books online, books to read online, online library, greatbooks to read, PDF best books to read, top books to read Final Cut Pro 5 for Mac OS X: Visual QuickPro Guide by Lisa Brenneis books to read online.

### **Online Final Cut Pro 5 for Mac OS X: Visual QuickPro Guide by Lisa Brenneis ebook PDF download**

**Final Cut Pro 5 for Mac OS X: Visual QuickPro Guide by Lisa Brenneis Doc**

**Final Cut Pro 5 for Mac OS X: Visual QuickPro Guide by Lisa Brenneis Mobipocket**

**Final Cut Pro 5 for Mac OS X: Visual QuickPro Guide by Lisa Brenneis EPub**